# Integr8tor v2020.12

Vlulti

 $64$ <sub>Bit</sub>

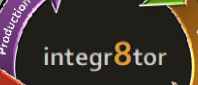

# Aperçu de la nouvelle version

 $\bullet$  6

### **Points clés**

Ucamco "

#### **Les avantages sur la compétition ...**

- Analyses QED des circuits avec contre-perçages (NEW!)
- · Entrée de données CAO Altium (NEW!)
- · Entrée de données DPMX (IPC-2581) (NEW!)
- Formatage conditionnel des valeurs QED basé sur les épaisseurs de cuivre. (NEW!)
- Et plus !

### **QED Contre-perçage**

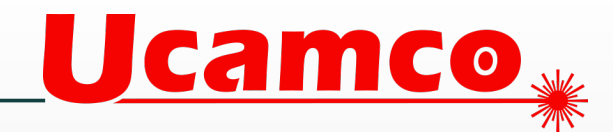

### **Analyses QED des circuits avec contre-perçages (Backdrilled)**

- Entrée entièrement automatique des circuits contre-percés
- Analyse QED complète spécifique au contre-perçage

#### (*Nouvelle option)*

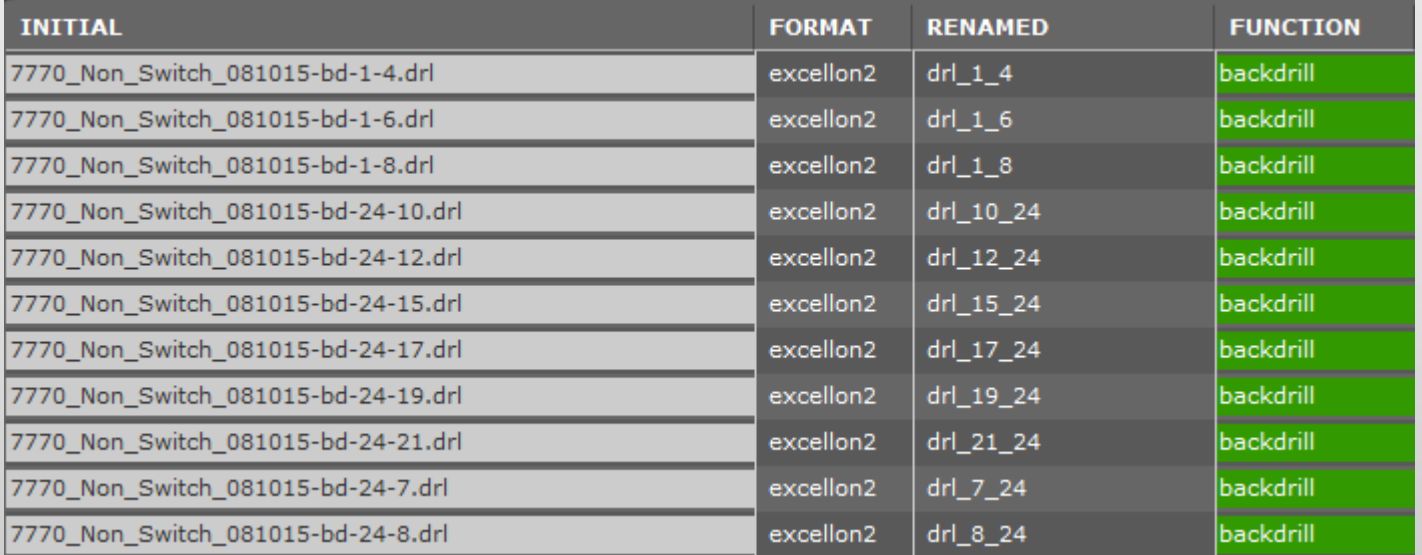

### **Entrée de données**

### **Entrée de données CAO Altium**

- Integre le logiciel Altium Designer pour lire automatiquement les fichiers natifs .pcbdoc d'Altium
- Soyez le premier à proposer une offre !

(*Nouvelle option)*

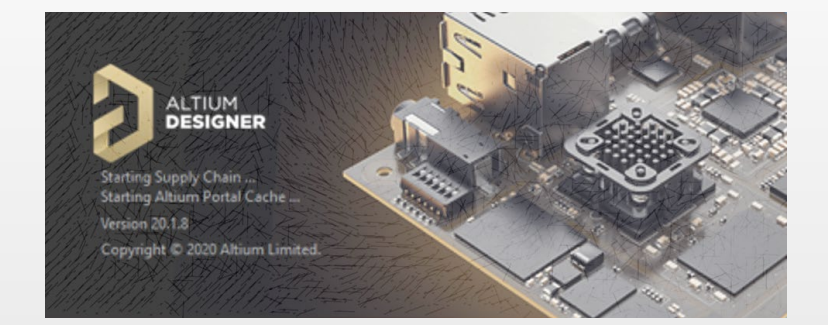

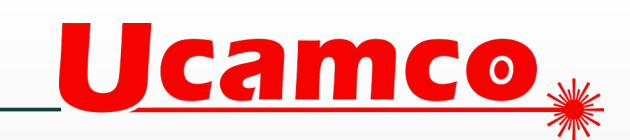

### **Entrée de données**

#### **Entrée de données DPMX (IPC-2581)**

- Acceptez les données du standard émergent DPMX.
- Augmentez vos parts de marché en acceptant le format préféré de vos clients

(*Nouvelle option)*

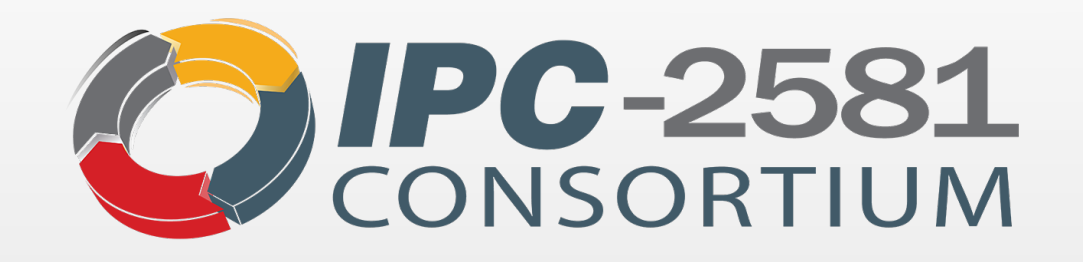

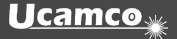

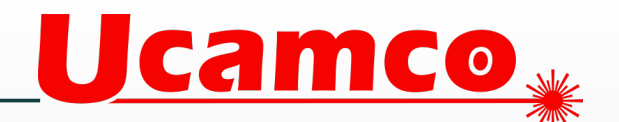

### **Formatage conditionnel QED**

#### **Basé sur les épaisseurs de cuivre**

• Les cellules colorées en rouge sur le rapport QED PDF donne plus d'information quand elles sont liées à l'épaisseur de cuivre.

(*Ajout au rapport QED PDF)*

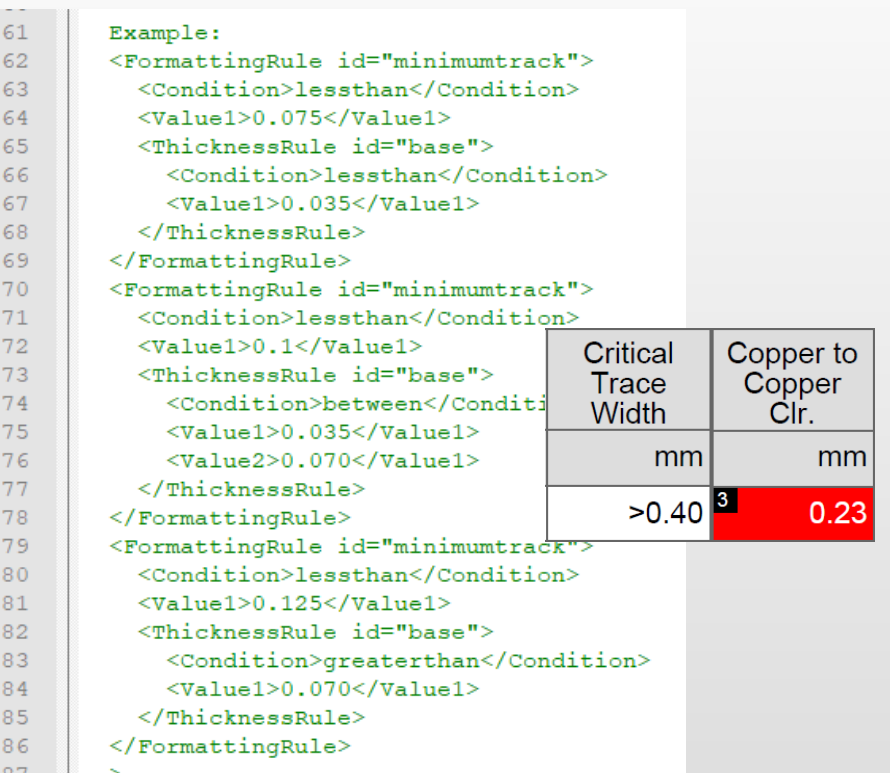

Ucamco w

### **Epaisseurs de cuivre**

#### **QED avec épaisseur de cuivre de base et fini par couche**

Files - Original

- Information d'épaisseurs de cuivre avec d'autres paramètres peut être mis dans le fichier gbrjob par exemple, ajoutez-le dans l'archive à analyser par integr8tor
- Simple, facile et efficace …

*(Ajout au rapport QED PDF)*

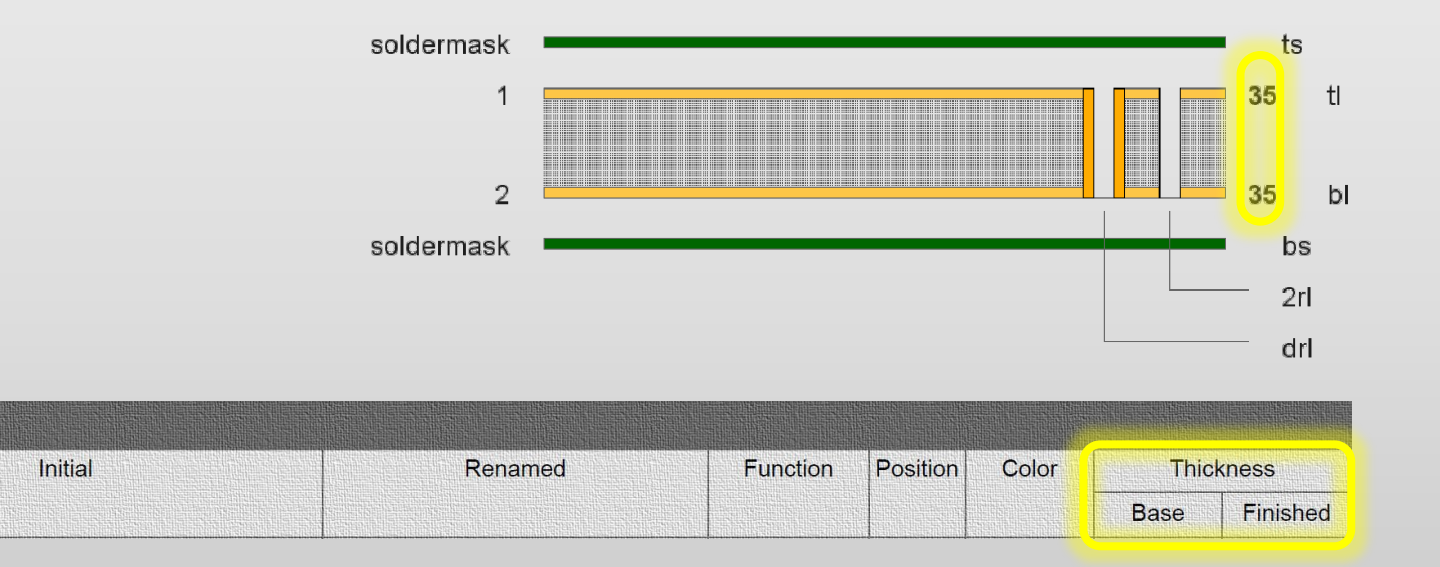

**Camco** 

### **Enregistrement temps passé**

#### **Enregistrement du temps interactif passé sur un dossier**

- Affichez le temps passé en interactif sur un dossier pendant une session 'To Ucam'
- Identifiez les données nécessitant systématiquement une intervention manuelle pour pouvoir donner des conseils sur les bonnes pratiques pour avoir des données standards.

*(Ajout à Cockpit)*

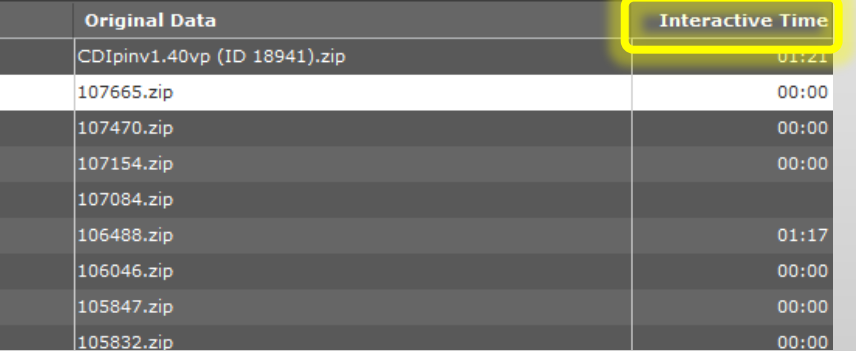

**Ucamco** 

### **Utilisateur Cockpit**

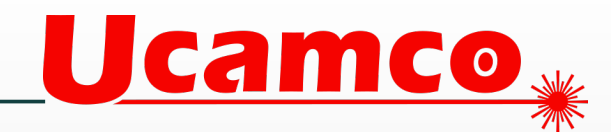

#### **Auto log-off**

- Termine automatiquement les sessions Cockpit qui sont inactives ou périmées par exemple après une coupure sur le réseau.
- Ne plus être à court de licence Cockpit lorsque des utilisateurs oublient de fermer leur session.

*(Ajout à Cockpit)*

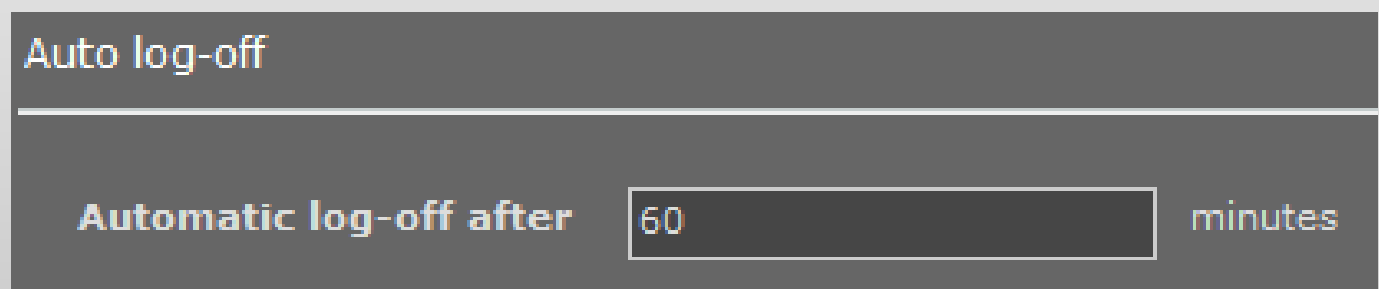

### **Panneau d'assemblage**

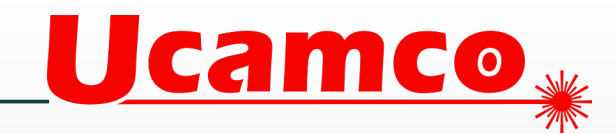

#### **Analyse de la longueur de détourage**

- Le détourage sur un panneau d'assemblage peut impacter considérablement le coût et les délais de livraison.
- Le nouveau champ QED « Depanel Rout Length » permet d'anticiper ce surcoût/délais.

#### *(Ajout à Auto Analysis et rapport QED PDF)*

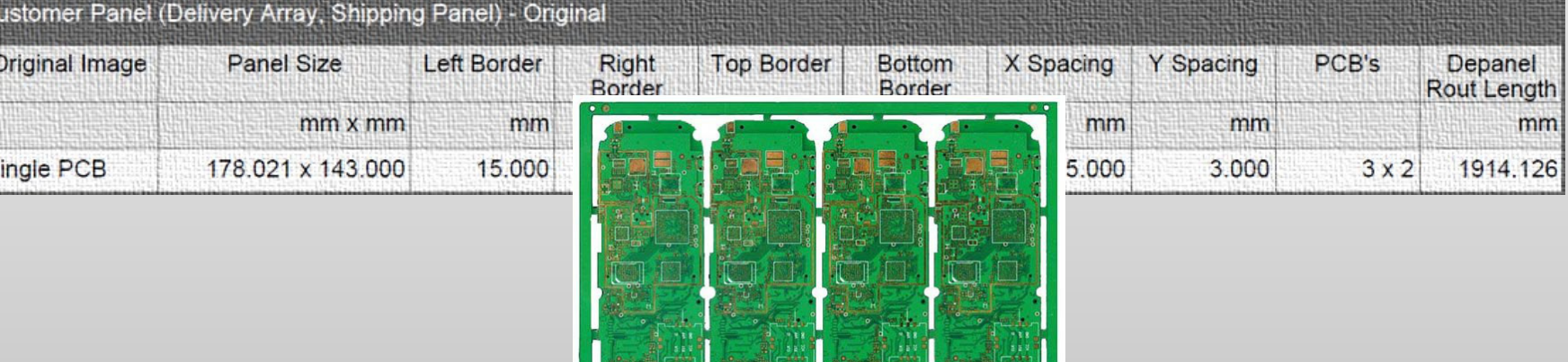

## **Vernis épargne**

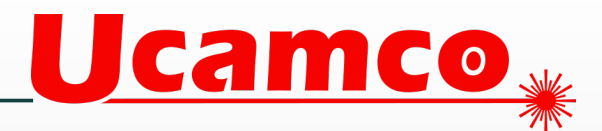

#### **Ajout de nouvelles surfaces de finition et couleur de vernis**

• Ajout de nouvelles surfaces de finitions et couleur de vernis conformément à ce qui existe en production

*(Ajout à Cockpit, Email Input Integration, Web Input Integration, Hotfolder Input Integration)*

#### **Extension de l'analyse du vernis épargne dans le QED**

• Une analyse approfondie par face sur les ouvertures dans le vernis épargne sur les vias. Permet d'éviter les mauvaises surprises en production.

*(Ajout à Auto Analysis et rapport QED PDF)*

### **QED PDF**

**Annotation QED PDF**

• Nouveau style du rapport QED PDF avec info-

bulles pour faciliter la lecture des informations

du rapport.

*(Ajout au rapport QED PDF)*

#### **Changement dans QED PDF Summary**

• Le tableau résumant les données essentielles sur le circuit a été optimisé.

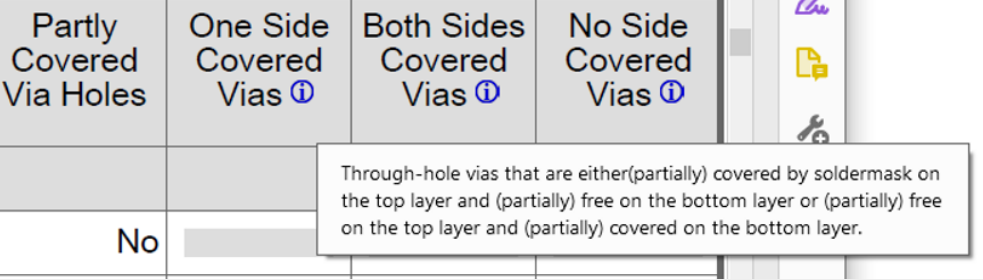

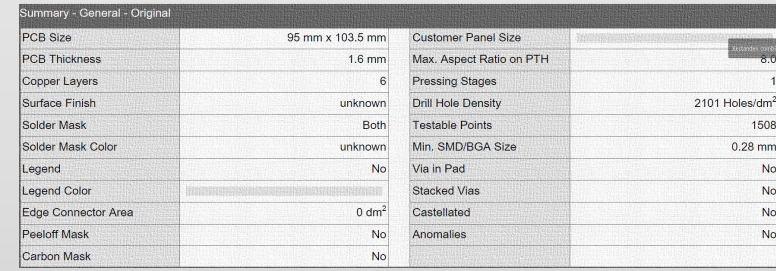

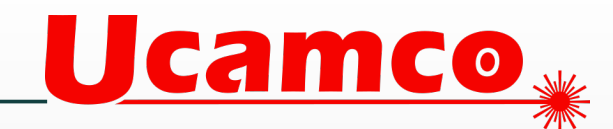

### **Installez v2020.12**

- L'installeur peut être téléchargé sur <ftp://ftp.ucamco.com/Integr8tor>
- Nous vous conseillons d'installer cette mise à jour dès que possible
- Si vous avez besoin d'informations complémentaires, veuillez contacter notre partenaire commercial local ou la Hotline d'Ucamco
- Nous vous remercions d'avoir choisi un produit Ucamco

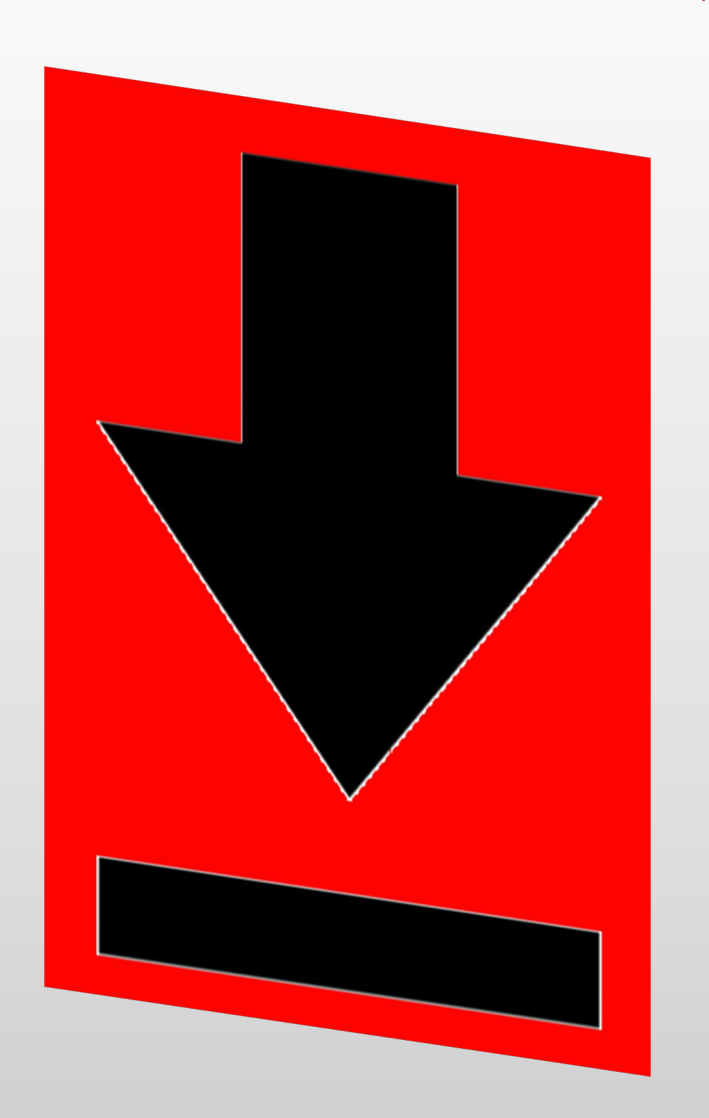

Ucamco

## **Déjà tourné vers l'avenir**

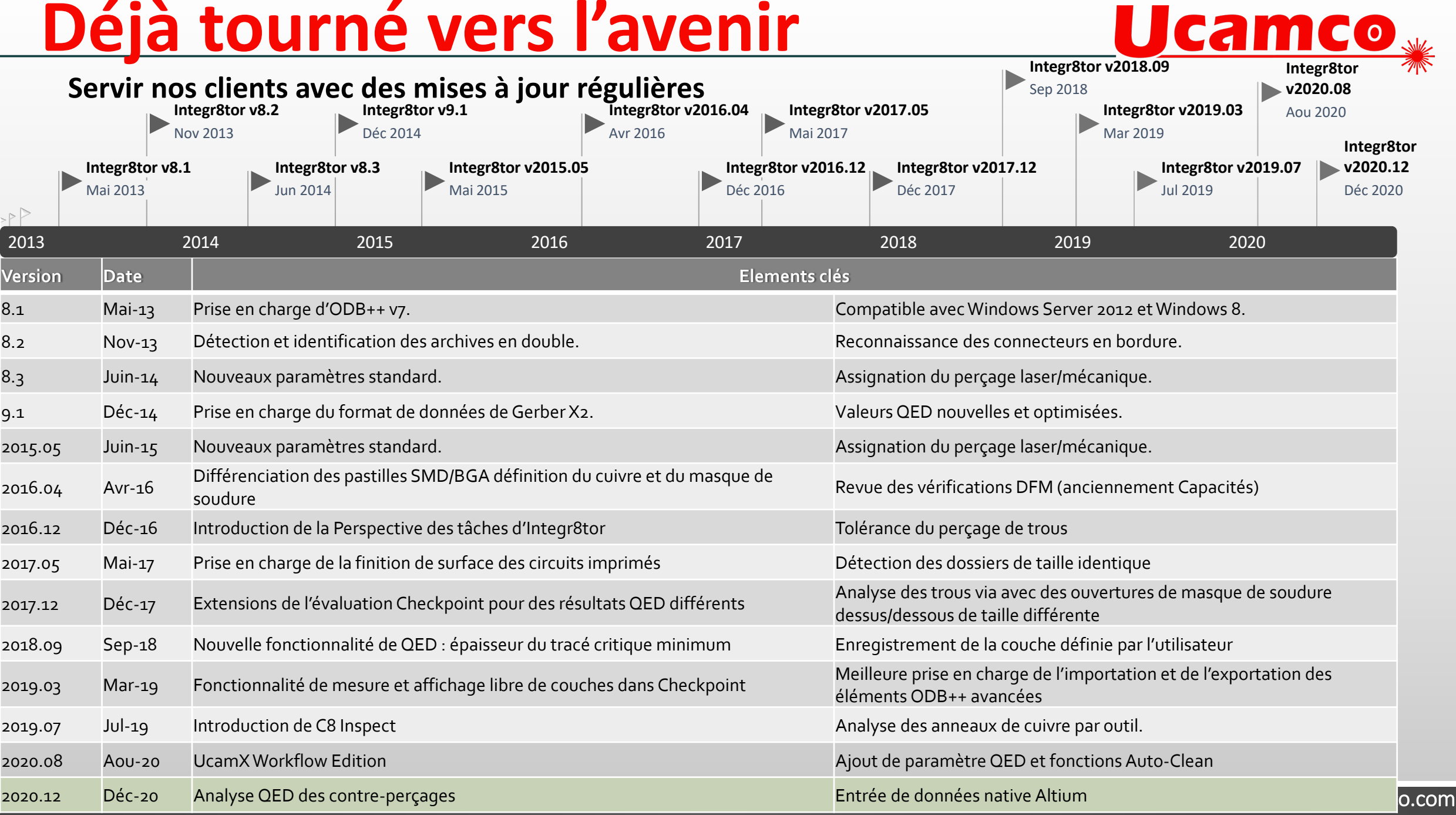

#### © Copyright 2021 Ucamco NV, Gent, Belgium. All rights reserved.

This material, information and instructions for use contained herein are the property of Ucamco NV. The material, information and instructions are provided on an AS IS basis without warranty of any kind. Ucamco NV does not warrant, guarantee or make any representations regarding the use, or the results of the use of the software or the information contained herein. Ucamco NV shall not be liable for any direct, indirect, consequential or incidental damages arising out of the use or inability to use the software or the information contained herein. The information contained herein is subject to change without prior notice. Revisions may be issued from time to time to advise of such changes and/or additions. No part of this presentation may be reproduced, stored in a data base or retrieval system, or published, in any form or in any way, electronically, mechanically, by print, photoprint, microfilm or any other means without prior written permission from Ucamco NV.